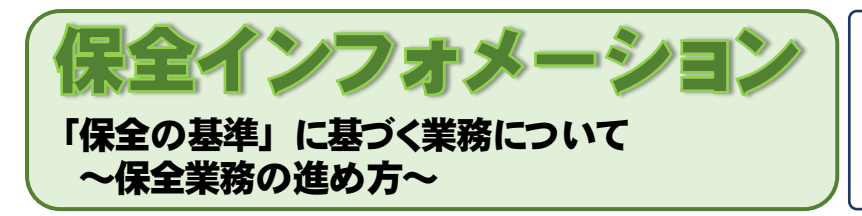

編集室:北海道開発局営繕部 営繕調整課 TEL:011-709-2311(内線5319) MAIL:hkd-ky-kokyosoudan(アットマーク)gxb.mlit.go.jp ※(アットマーク)は@に書き換えてください。 ご意見・ご感想を編集室までお寄せください。

L

## **「国家機関の建築物等の保全の現況」について**

国土交通省大臣官房官庁営繕部では、国家機関の建築物等の保全の適正化を推進する観点から、「国家機関の 建築物等の保全の現況」(以下「保全の現況」という。)※を取りまとめています。

保全の現況は、保全実態調査の結果を基に各省各庁による保全の実施状況を分析・評価し、包括的にその改善意 見を提示する年次報告として公表しているものです。

さらに、施設保全責任者等が実施する保全業務を支援するため、保全関連法令の概要、改正情報、保全を取り巻 く課題及び建築物に関する不具合事例とその対策等の情報を掲載していますので、保全業務を進める参考にして ください。

:国土交通省官庁営繕部HP 「国家機関の建築部等の保全の現況」 ⇒ [https://www.mlit.go.jp/gobuild/gobuild\\_tk3\\_000005.html](https://www.mlit.go.jp/gobuild/gobuild_tk3_000005.html)

## **1) メンテナンスサイクルの構築**

計画的かつ効率的な修繕等の実施によって、官庁施設の長寿命化を図り、トータルコストの縮減・平準化を実現 するためには、「点検・診断」を実施し、その結果に基づいて「対策の実施」を実行し、更にその「対策履歴等の記録」 を保存・更新することによって、その記録を次の「点検・診断」等に活用するという一連のメンテナンスサイクルが 重要になります。

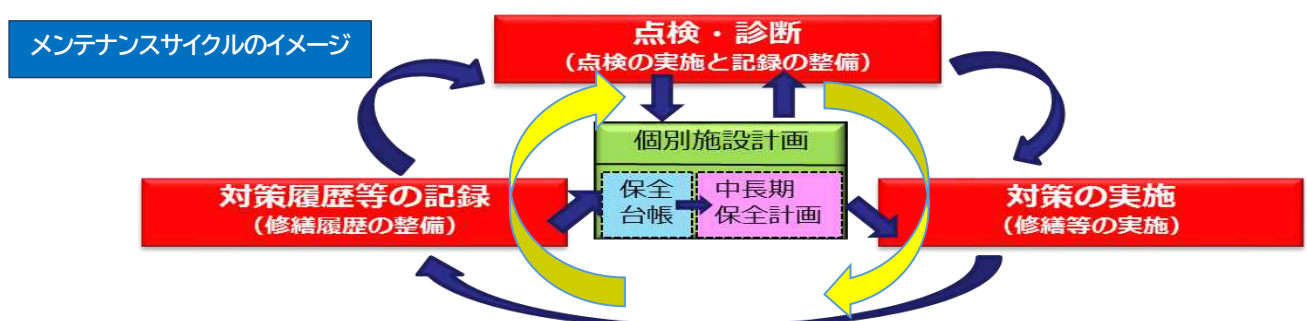

## **2) 保全の進め方**

建築物等の適正なメンテナンスサイクルの実現にむけた保全業務の進め方が、保全の現況の「第3章 保全の 進め方」に掲載されています。 保全業務を進める上での基礎資料となっていますので、参考にしてください。

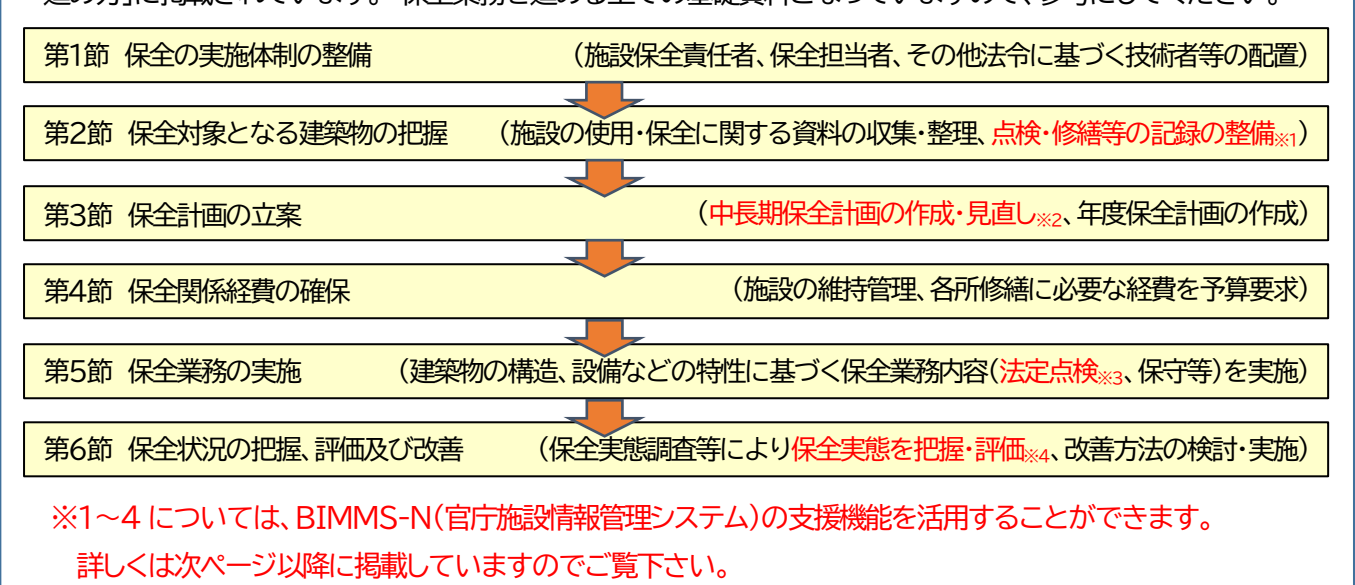

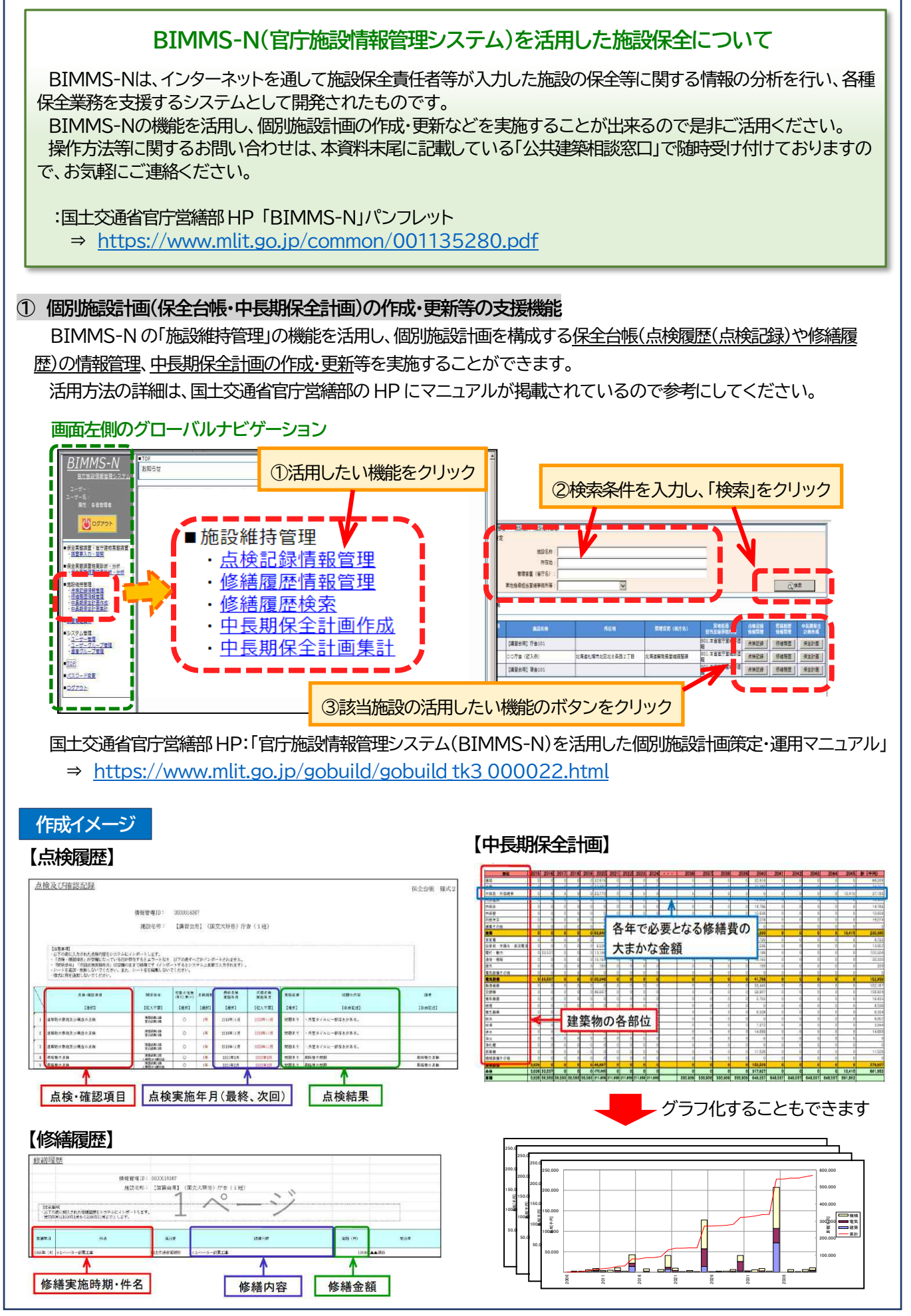

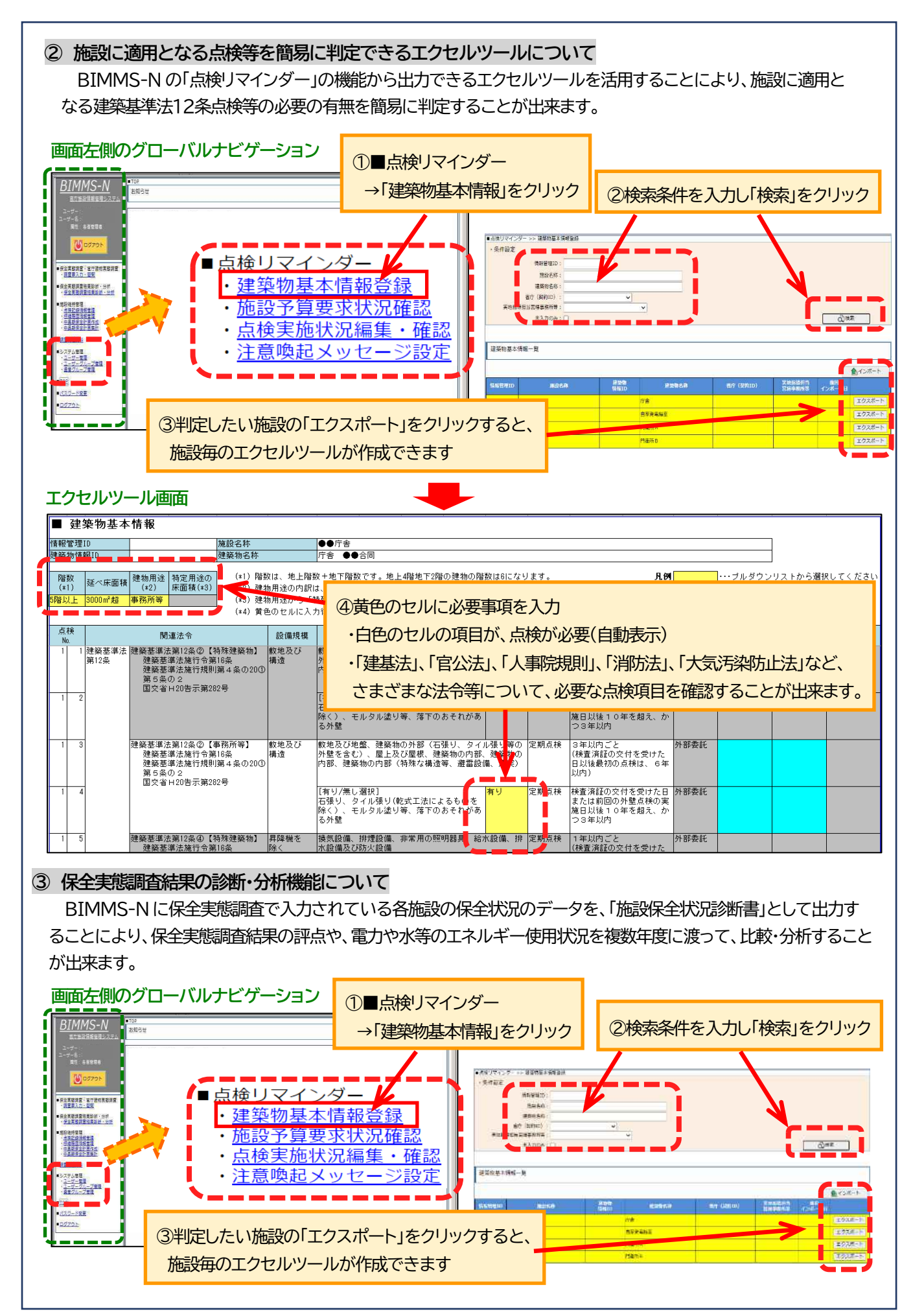

## **人事異動等における保全業務の引き継ぎについて**

人事異動等で保全業務を引き継がれる方もいらっしゃると思います。保全業務については、各種「法定点 検」や「支障のない状態の確認」等の施設の状態確認に関すること、過去の故障・修繕の履歴や不具合の状 況、施設管理に必要な完成図・申請書類等の引き継ぎが重要となりますので、施設管理者として保全業務に 関係する引き継ぎのポイントについてご紹介します。

保全業務では、建物の規模、用途、立地や執務内容などの条件により、施設毎に様々な対 応が求められます。施設管理担当者の人事異動がない場合でも、メンテナンス業者が変わ ってしまうことなども想定されますので、今年度の実施内容を振り返り、年度内に行うべ き事項の確認の参考にもご利用ください。

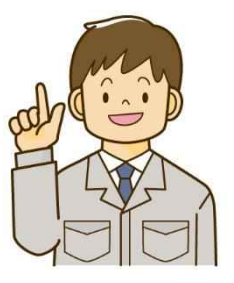

Ì I I Ι Ι Ι Ι

【保全業務引き継ぎポイント11】

ī

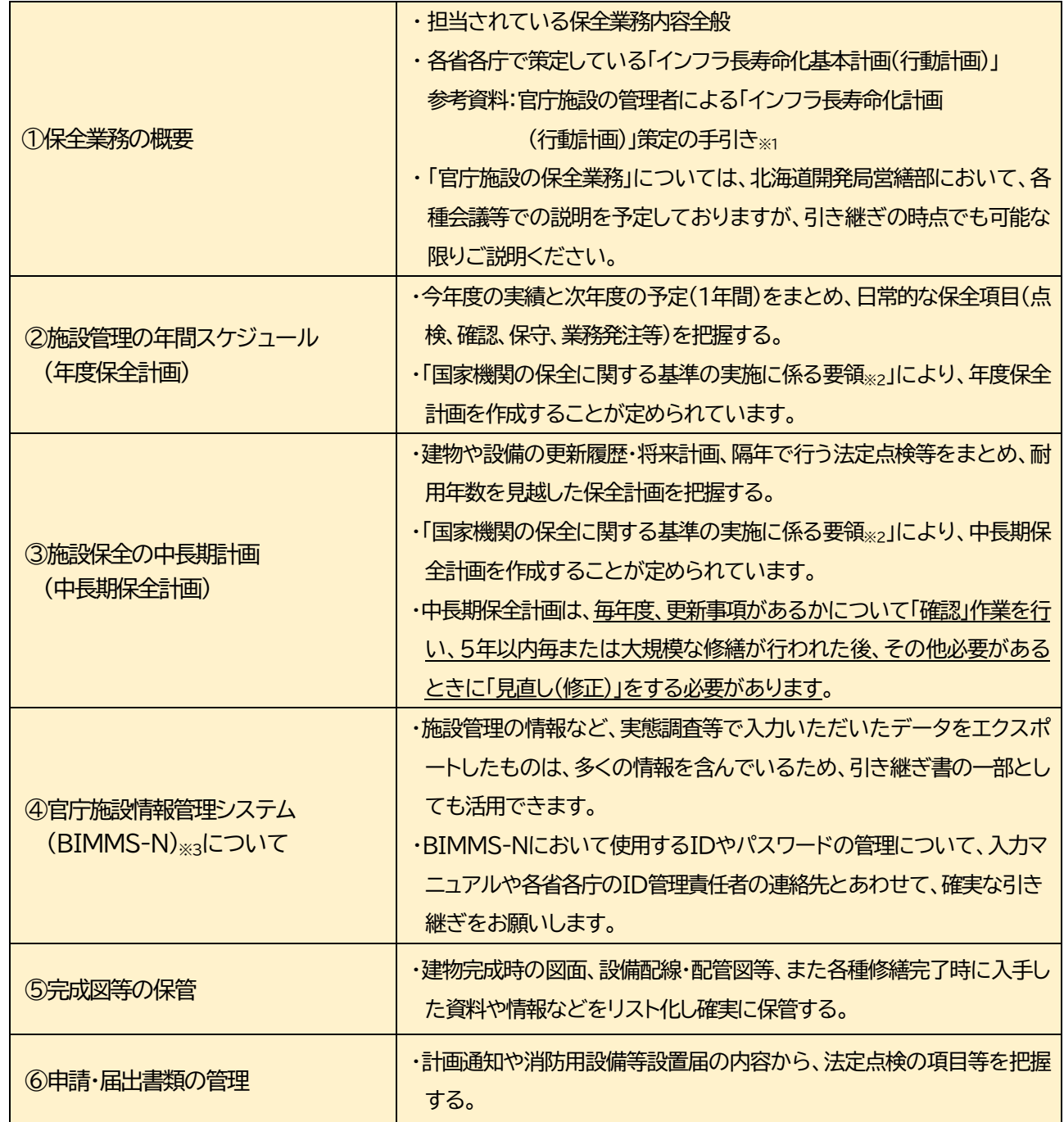

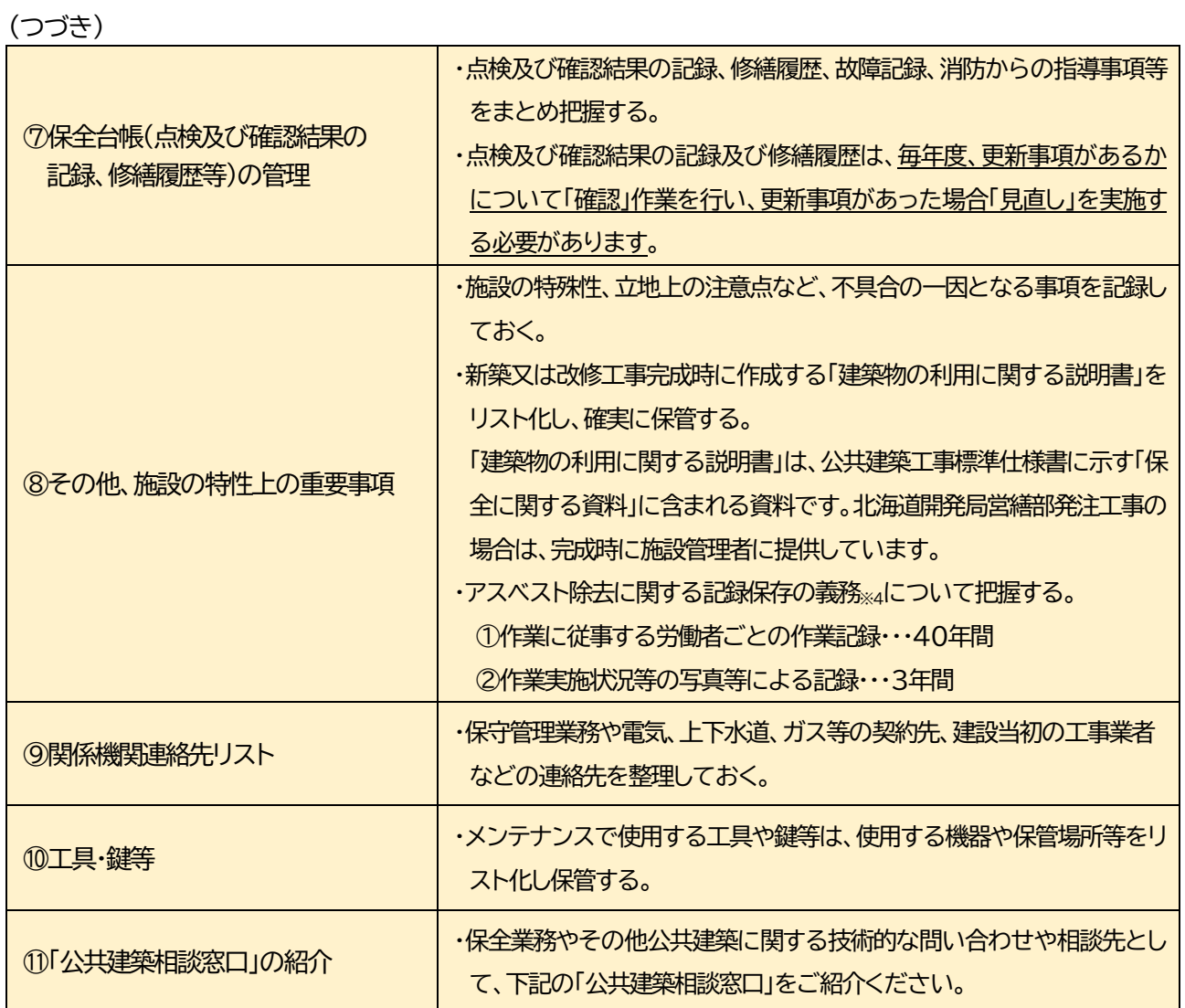

※1:国土交通省HP 官庁施設の管理者による「インフラ長寿命化計画(行動計画)」策定の手引き ⇒ <https://www.mlit.go.jp/common/001415271.pdf>

※2:国土交通省官庁営繕部HP 官庁施設の保全に関する法令・基準類

⇒ [https://www.mlit.go.jp/gobuild/gobuild\\_tk3\\_000006.html](https://www.mlit.go.jp/gobuild/gobuild_tk3_000006.html)

※3:国土交通省官庁営繕部 HP 官庁施設情報管理システム(BIMMS-N)パンフレット

⇒ <https://www.mlit.go.jp/common/001135280.pdf>

※4:厚生労働省HP 石綿障害予防規則など関係法令について

[https://www.mhlw.go.jp/stf/seisakunitsuite/bunya/koyou\\_roudou/roudoukijun/se](https://www.mhlw.go.jp/stf/seisakunitsuite/bunya/koyou_roudou/roudoukijun/sekimen/jigyo/ryuijikou/index_00001.html) [kimen/jigyo/ryuijikou/index\\_00001.html](https://www.mhlw.go.jp/stf/seisakunitsuite/bunya/koyou_roudou/roudoukijun/sekimen/jigyo/ryuijikou/index_00001.html)

◎保全関連資料とりまとめ(参考例)

- Ⅰ.保全業務の概要(①④⑪)
- Ⅱ. 建築物の利用に関する説明書(⑤⑥8)⑨()

〔建物や付帯設備の仕様等の概要、非常時の対応方法、申請・届出書類など 〕

Ⅲ.保全計画(②③)

〔保全業務の年間計画(各種委託業務の発注、点検・確認の実施等)、修繕等の年間計画、中長期計画、 光熱水費の予算配分、各種予算要求時期〕

Ⅳ.保全台帳(⑦)

〔修繕や改修の履歴、法定点検・支障がない状態の確認・定期点検・清掃実施などの記録〕

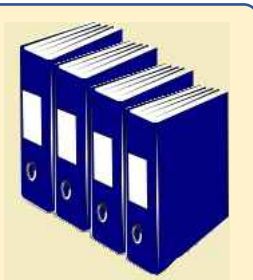

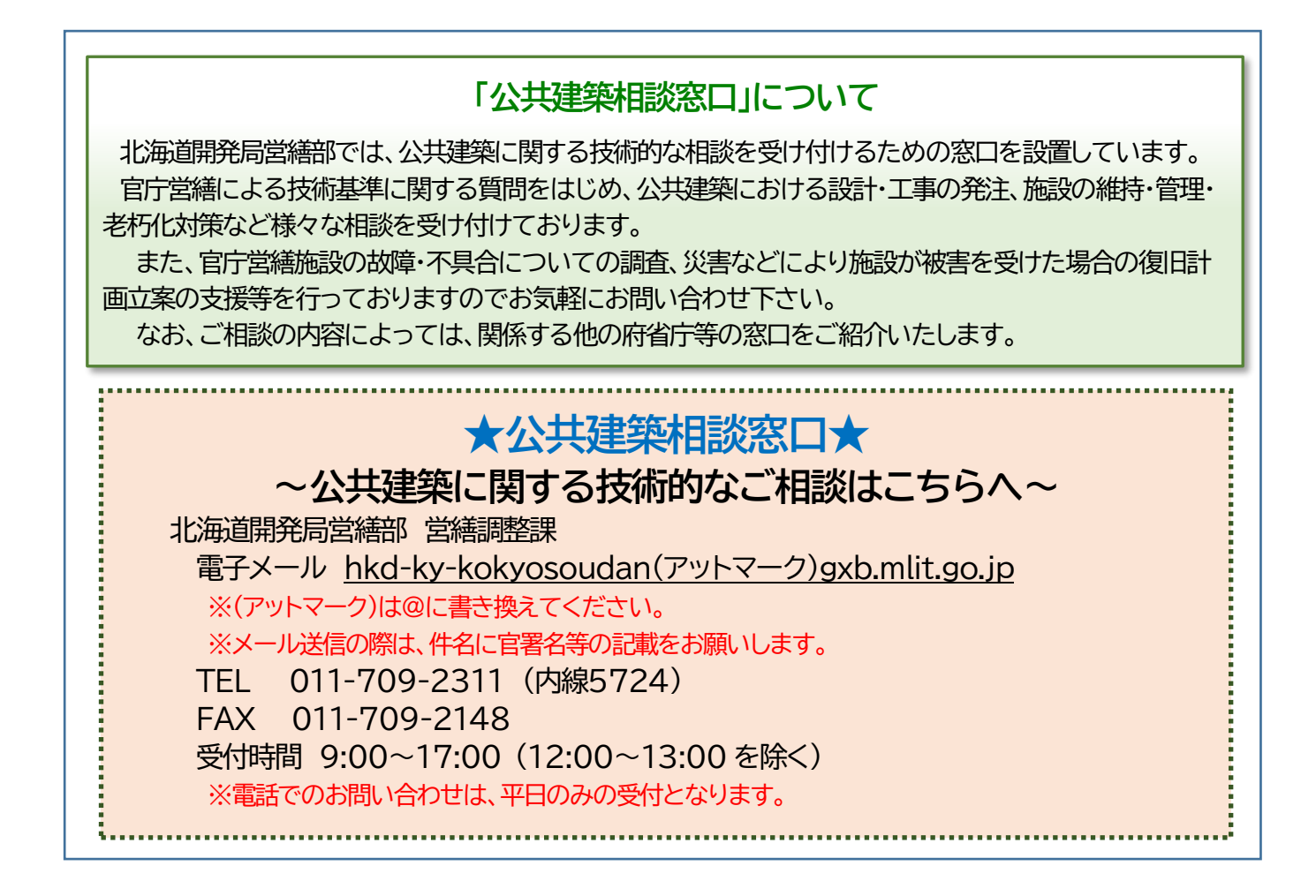